# 1.- **DATOS DE LA ASIGNATURA**

Nombre de la asignatura: **Taller de Informática III** 

Carrera: **Licenciatura en Contaduría** 

Clave de la asignatura: **COW-0440** 

Horas teoría-horas práctica-créditos **0-5-5**

### **2.- HISTORIA DEL PROGRAMA**

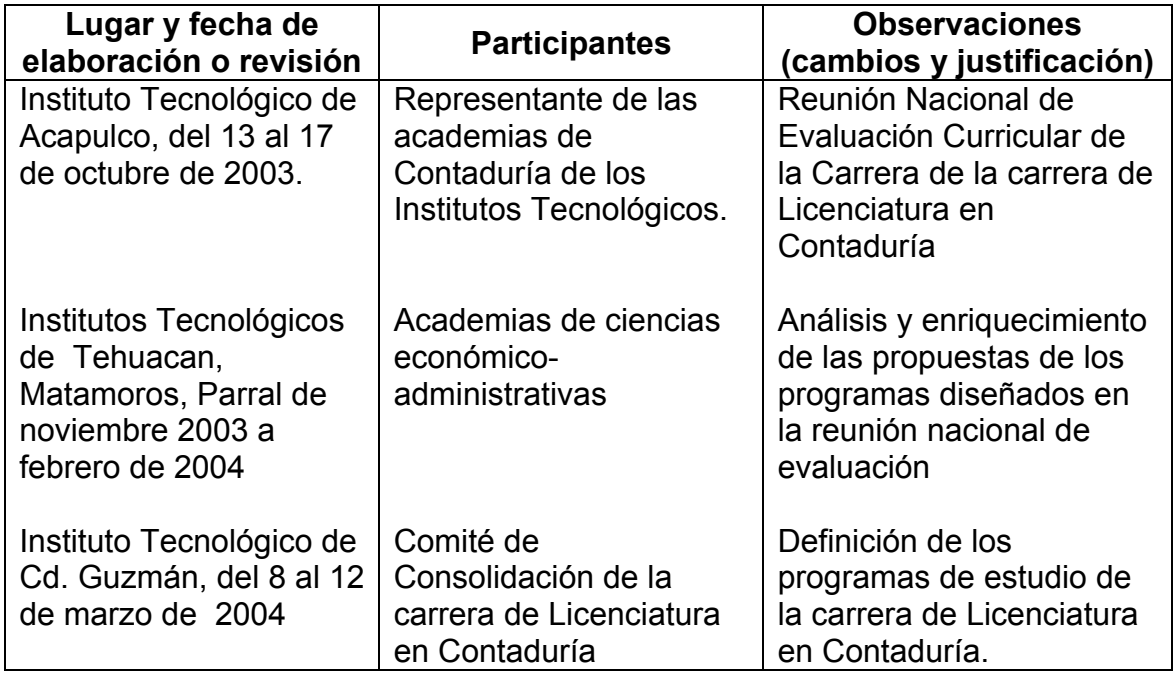

# **3.- UBICACIÓN DE LA ASIGNATURA**

#### **a) Relación con otras asignaturas del plan de estudio**

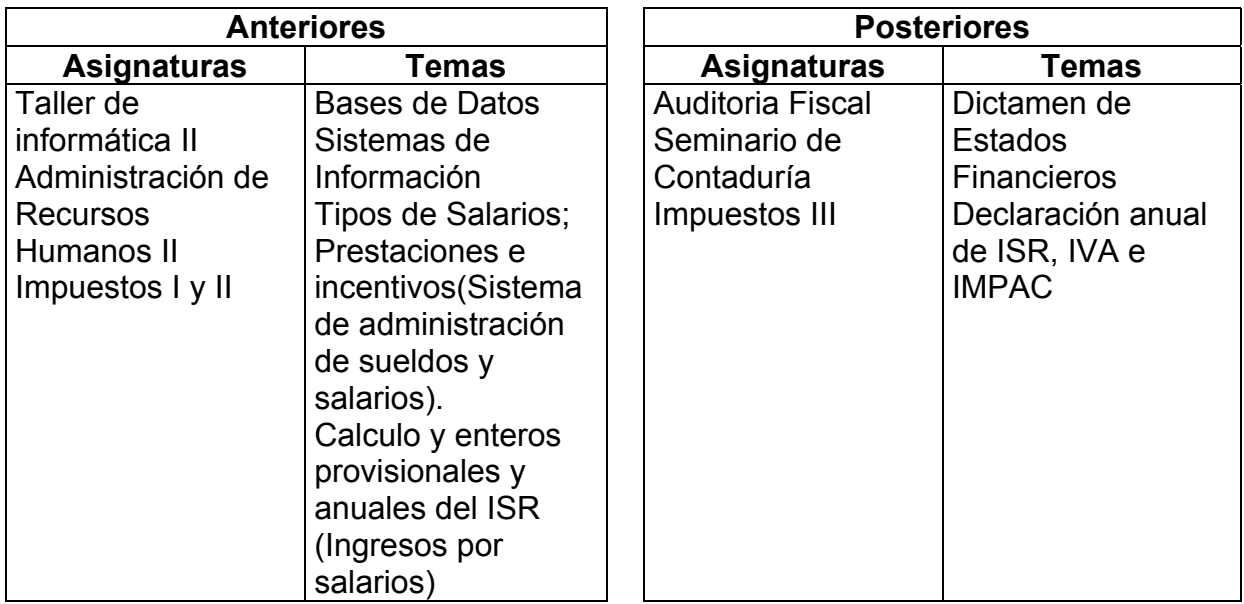

### **b) Aportación de la asignatura al perfil del egresado**

• Utiliza programas de aplicación contable, fiscal y financiera que le facilitan la práctica profesional y le proporcionan elementos fidedignos para la toma de decisiones

### **4.- OBJETIVO(S) GENERAL(ES) DEL CURSO**

Aplicara los programas especializados en materia contable y fiscal que faciliten la practica profesional del Licenciado en Contaduría

### **5. TEMARIO**

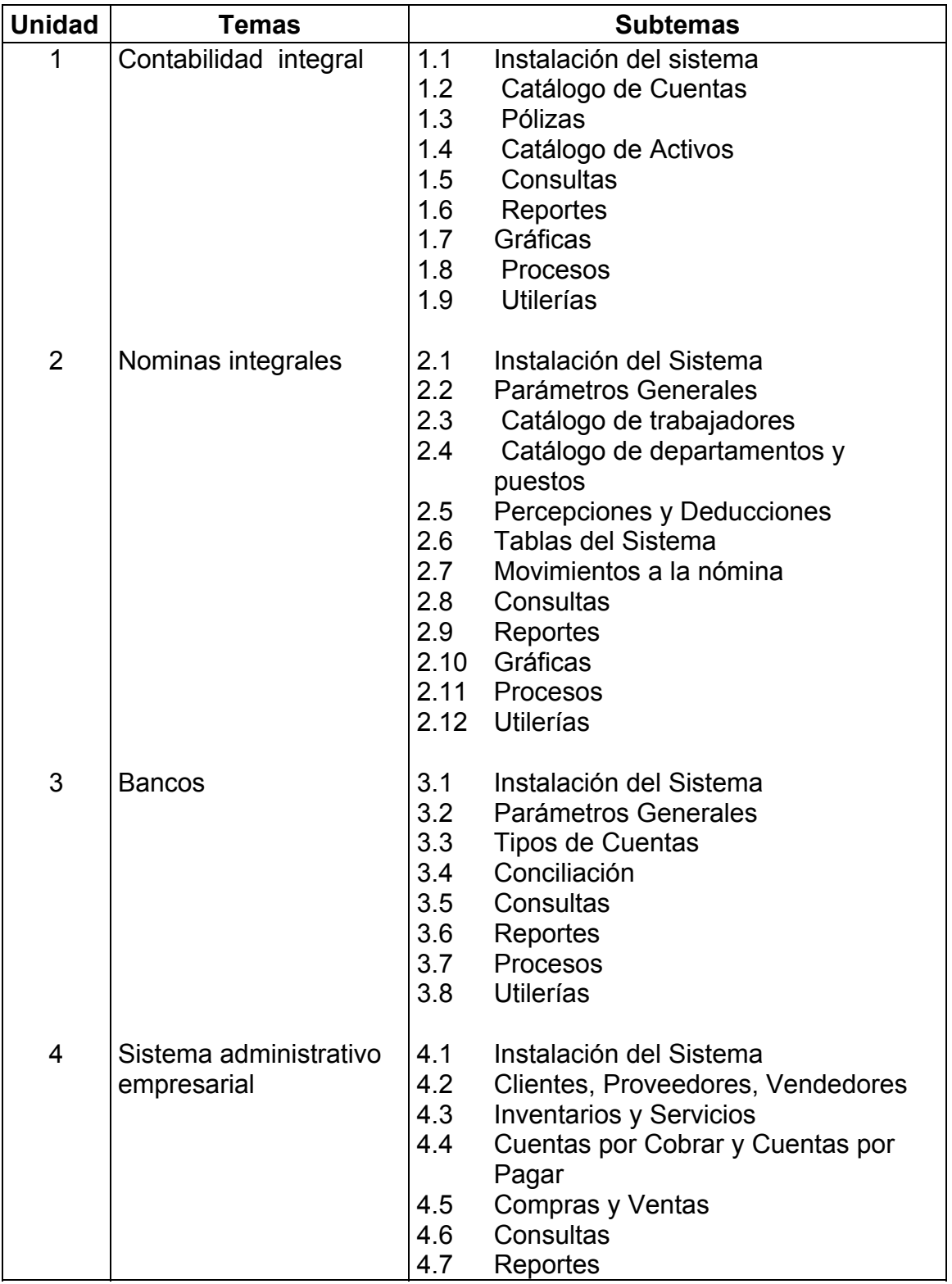

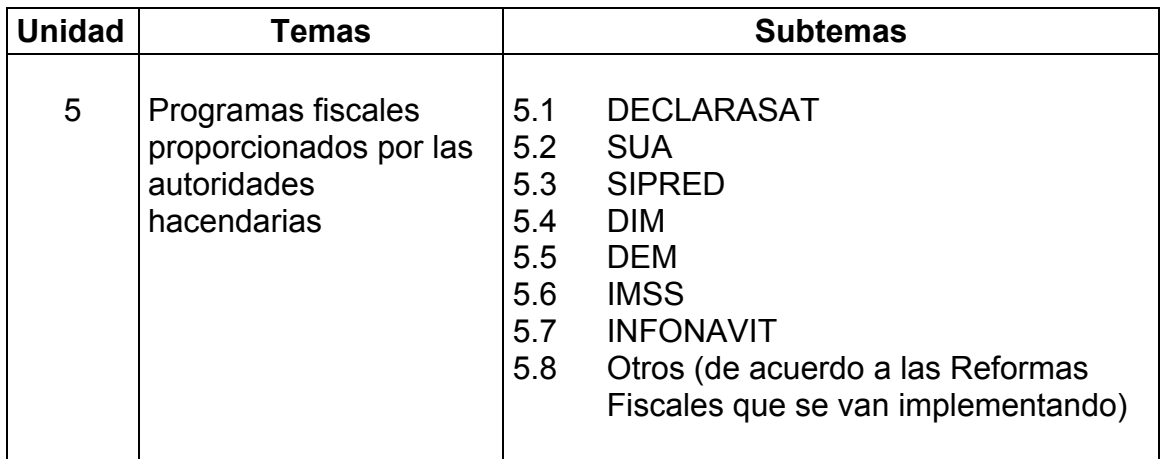

## **6.- APRENDIZAJES REQUERIDOS**

- Manejar un sistema de contabilidad.
- Tener el conocimiento del calculo de la nomina
- Conocer el manejo de bancos
- Conocer el control de las operaciones de compra-venta, servicios y los inventarios de una organización.
- Manejar las paginas de Internet de las instituciones gubernamentales.

# **7.- SUGERENCIAS DIDÁCTICAS**

- Relacionar los contenidos de esta asignatura con los contenidos de otras asignaturas del plan de estudio, así como explicar su contribución al logro del objetivo y perfil de la licenciatura.
- Fomentar el uso de la computadora, como herramienta que optimiza el tiempo en el proceso de investigación.
- Solucionar casos prácticos relacionados con la asignatura
- Proporcionar ejemplos donde se haga evidente la aplicación de los contenidos del programa, y solicitar trabajos en los cuales se apliquen estos conocimientos
- Coordinarse con los profesores de otras asignaturas, para complementar actividades donde se apliquen los conocimientos de esta materia.
- Realizar visitas a las diferentes empresas del entorno con la finalidad de que se comprenda en un mayor grado la importancia de los conocimientos teóricos y prácticos adquiridos en esta asignatura
- Realizar talleres de resolución de casos donde los alumnos hagan el planteamiento de problemas y de soluciones.
- Presentar material audiovisual a fin a la asignatura
- Fomentar el espíritu emprendedor
- Fomentar la importancia de la ecología en la institución

### **8.- SUGERENCIAS DE EVALUACIÓN**

Considerar la evaluación como un indicador para enriquecer el proceso de aprendizaje.

Considerar los siguientes aspectos:

- Asistencia y puntualidad
- Participación en clase
- Exámenes practicos
- Trabajos de investigación
- Resolución de casos prácticos
- Desarrollo de prácticas en clase
- Exposición de temas

#### **9.- UNIDADES DE APRENDIZAJE**

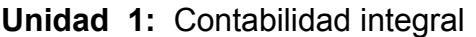

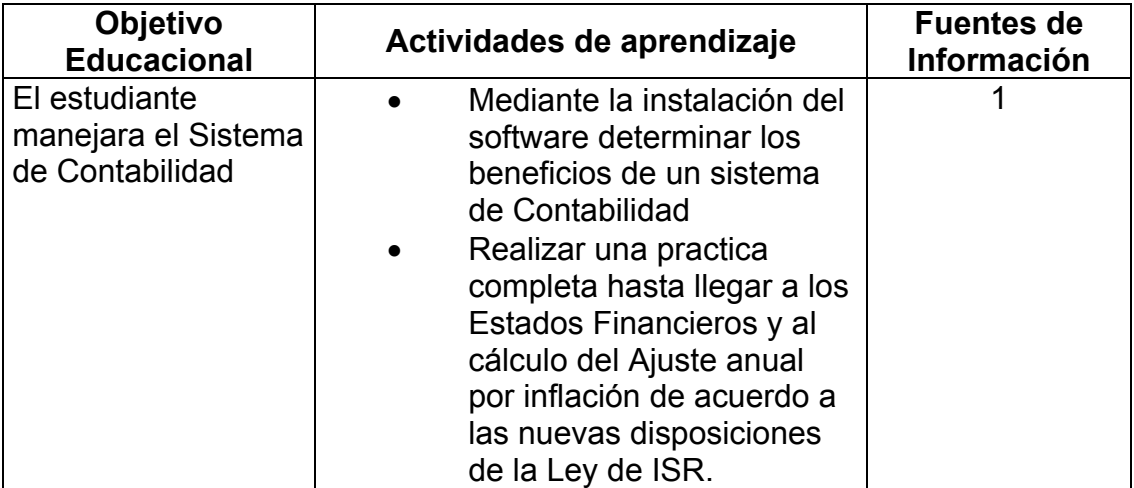

# **Unidad 2:** Nominas Integrales

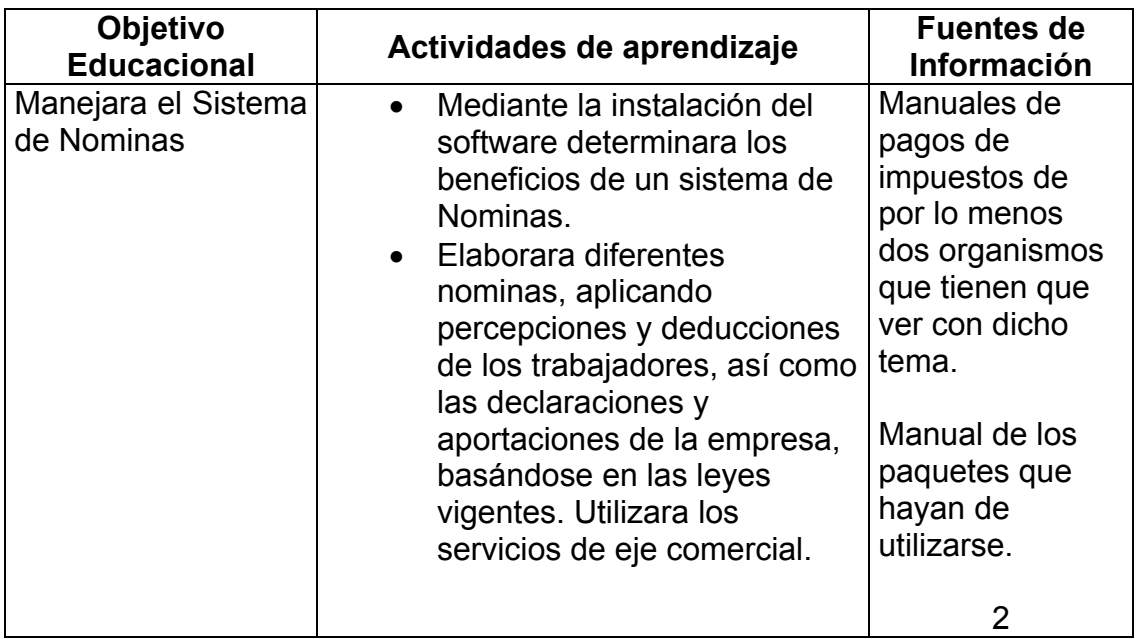

# **Unidad 3:** Bancos

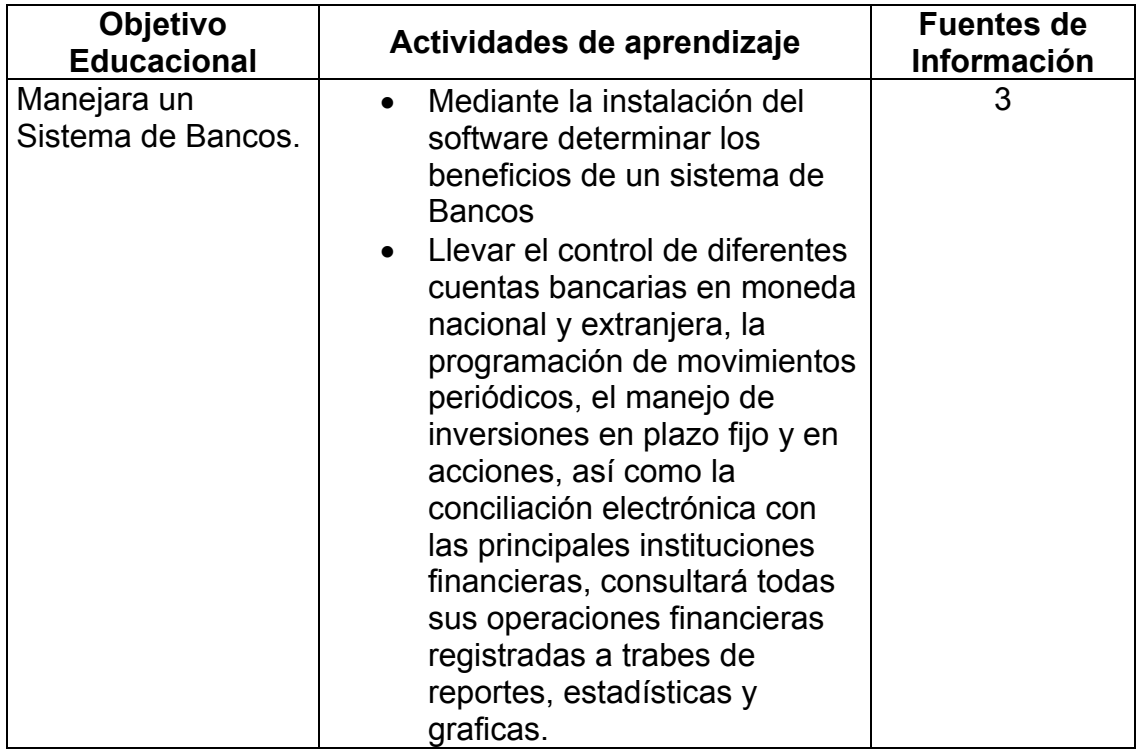

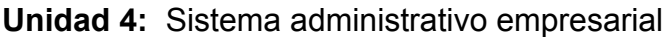

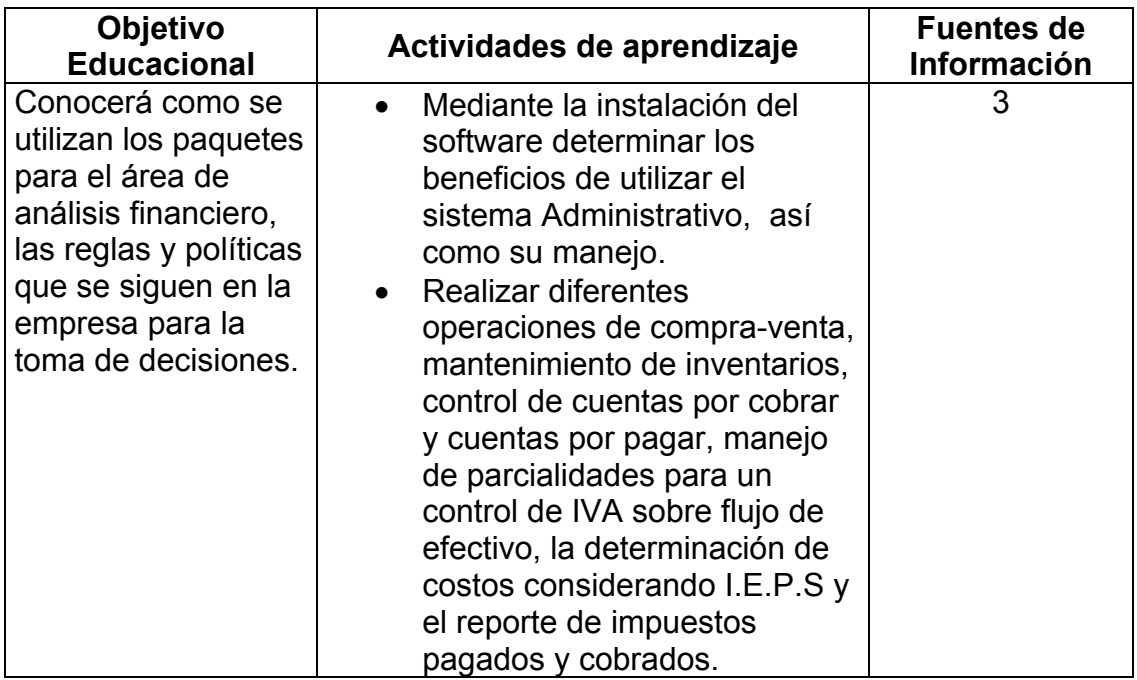

**Unidad 5:** Programas fiscales proporcionados por las autoridades hacendarias

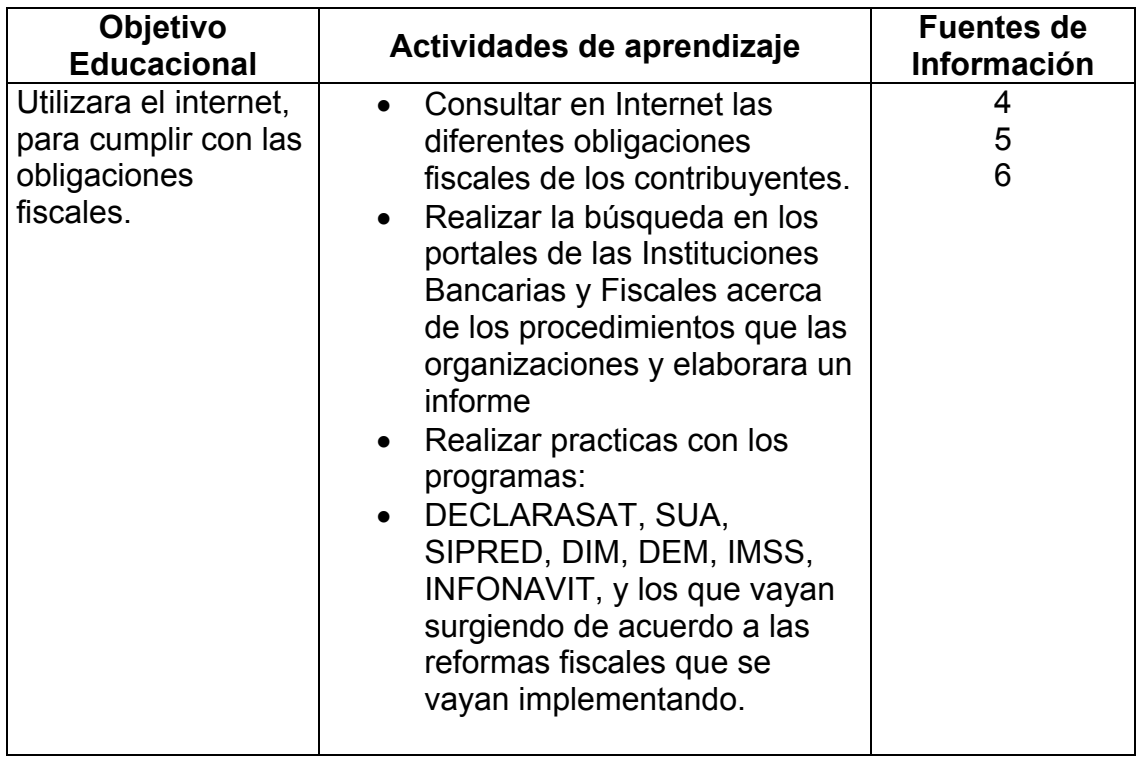

## **10. FUENTES DE INFORMACIÓN**

- 1. Manual del Sistema de Contabilidad Integral 2003
- 2. Manual del Sistema de Nóminas Integrales 2003
- 3. Manual del Sistema Administrativo Empresarial 2003
- 4. www.sat.gob.mx
- 5. www.shcp.gob.mx
- 6. Portales de las diferentes instituciones bancarias.

# **11. PRÁCTICAS**

- Realizar una práctica integral de contabilidad y generar documentos contables y estados financieros
- Elaborar una nomina y generar los reportes para el cumplimiento de las obligaciones fiscales
- Elaborar una conciliación bancaria
- Efectuar una practica integral que muestre los movimientos de compra venta y las salidas y entradas al almacén
- Realizar búsqueda en los portales de las Instituciones Bancarias y Fiscales acerca de los procedimientos que las organizaciones deben llevar a cabo para cumplir con sus obligaciones fiscales y elaborar un informe.